# GRAFANA Loki / Promtail

Use case in SPHERE & SSHADE

Damien ALBERT – OSUG 2021-09

# Loki

# Promtail

#### • <u>https://grafana.com/oss/loki/</u>

- "Loki is a horizontally-scalable, highly-available, multi-tenant log aggregation system inspired by Prometheus. It is designed to be very cost effective and easy to operate. It does not index the contents of the logs, but rather a set of labels for each log stream."
- <u>https://grafana.com/docs/loki/latest/clients/promtail/</u>
- "Promtail is an agent which ships the contents of local logs to a private Loki instance or Grafana Cloud. It is usually deployed to every machine that has applications needed to be monitored."

### Overview

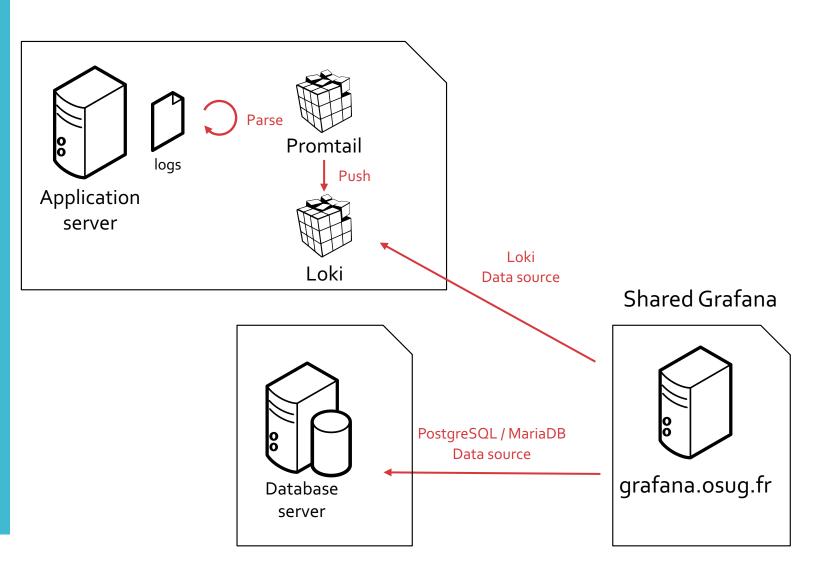

# Installation

- <u>https://grafana.com/docs/loki/latest/installation/docker/</u>
- Install Loki and Promtail on local machine
- Customized to deploy services configuration from Ansible

# Loki retention policy

- <u>https://grafana.com/docs/loki/latest/operations/storage/retention/</u>
- 28 days retention

chunk\_store\_config: max\_look\_back\_period: 672h

table\_manager:
 retention\_deletes\_enabled: true
 retention\_period: 672h

• Example of space usage on sphere-dc :

| sp | herdwh( | asph | ere-dc | ~ |
|----|---------|------|--------|---|
|    | docker  |      |        |   |

| \$ docker ps - |
|----------------|
| CONTAINER ID   |
| a34f856829d0   |
| 26ffb818fc24   |
|                |

IMAGE grafana/promtail:latest grafana/loki:latest

| PORTS                  | NAMES                      | SIZE                  |
|------------------------|----------------------------|-----------------------|
|                        | <pre>loki_promtail_1</pre> | 546B (virtual 168MB)  |
| 0.0.0.0:3100->3100/tcp | loki_loki_l                | 853MB (virtual 915MB) |

# Promtail - targets

```
- job_name: tomcat
 static configs:
 # Tomcat logs
 - targets:
     - localhost
   labels:
     job: tomcat
     path : /var/log/tomcat8/catalina.out
 # DC application logs
 - targets:
     - localhost
   labels:
     job: application
     __path__: /var/log/tomcat8/{sphere-server,sphere-server-dev,cobrex-server,cobrex-server-dev}.log
 # DB logs

    targets:

     - localhost
   labels:
     job: db
```

\_\_path\_\_: /var/log/tomcat8/{sphere-server,sphere-server-dev,cobrex-server,cobrex-server-dev}-db.log

# Promtail - parsing

# Promtail - parsing

| - | m | a | t | С | h | : |  |
|---|---|---|---|---|---|---|--|
|   |   |   |   |   | - |   |  |

```
selector: '{job="access"}'
```

```
stages:
```

```
- replace:
```

- expression: '\((HTTP\S+ 200)\)'
  replace: '{{.Value}} INFO'
- replace:
  - expression: '\((HTTP\S+ (404|403|500))\)' replace: '{{.Value}} ERROR'
- replace:
  - expression: '\((HTTP\S+ (3\d\d))\)'
  - replace: '{{.Value}} TRACE'
- regex:

expression: '^\[pid: (?P<pid>\S+)\|app: (?P<app>\d+)\|req: (?P<req\_nb>\d+)\/(?P<req\_total>\d+)\] (?P<ip>\S+) \(\) \{.\*\} \[(?P<time>[^]]+)\] (?P<method>\S+) (?P<url>\S+) => generated (?P<size>\S+) bytes in (?P<duration>\S+) .\* \((?P<http\_version>HTT P\S+) (?P<code>\S+) ?(?P<level>\S+)?\) (?P<info>.\*)\$'

- pack:

- labels: [size, duration]
- labels:
- level:
- status:
- method:
- code:

Promtail - parsing

- Use named capturing groups (?P<name>...)
- Use multiline to group stack traces lines
- Use replace to inject a customized log level
- Pack captured groups as JSON with pack
- Grafana uses Go lang regular expressions, no negative/positive lookahead/lookbehind

# Grafana logs dashboard

SSHADE

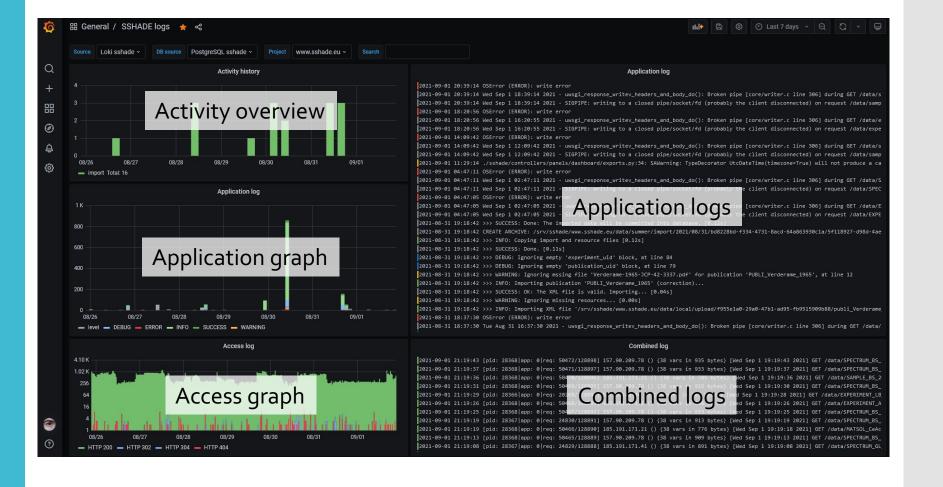

# Grafana logs dashboard

SPHERE

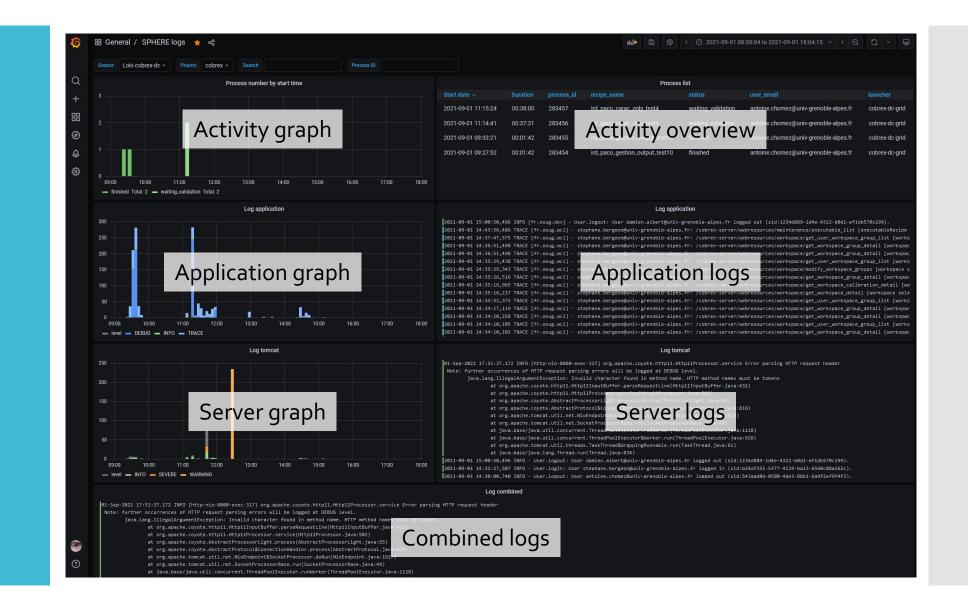

# Grafana - logs

- Use database requests to correlate activity to logs
- Explore combined logs : use labels, wrap, dedup, show/hide, split
- Unpack JSON with | unpack, refine query with | var = "value"

# Variables

| Variable      | Definition                                       |
|---------------|--------------------------------------------------|
| datasource    | loki                                             |
| db_datasource | postgres                                         |
| project       | .*,www.sshade.eu,dev.sshade.eu,sandbox.sshade.eu |
| search        |                                                  |

- Use variables for Loki and database sources
- Restrict logs to project : filename=~".\*\$project.\*"
- Search field on all queries : |~ "\$search"
- Exclude query, either :
  - exclude a non existing string by default (ie. "\_no\_exclusion\_")
  - hack the search field with "!~ "value

Grafana - activity

SSHADE

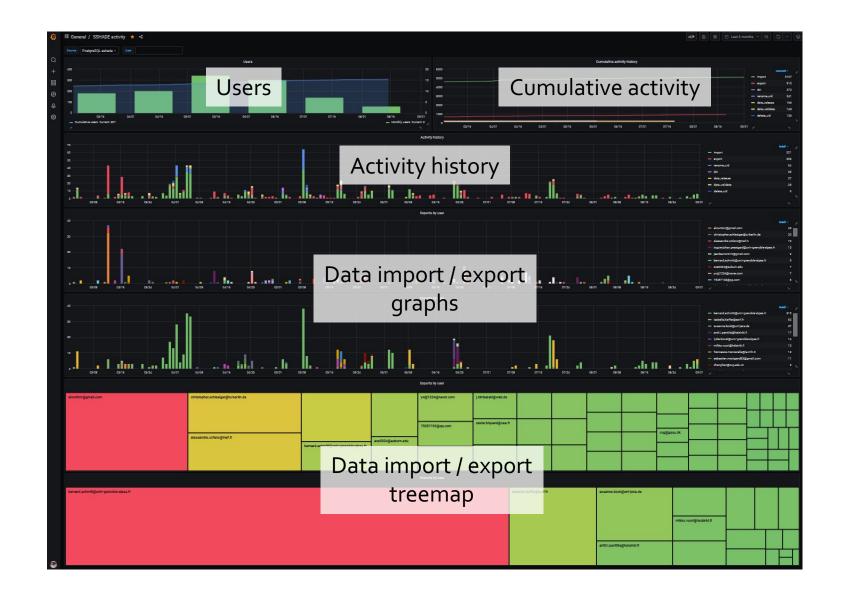

# Grafana - activity

SPHERE

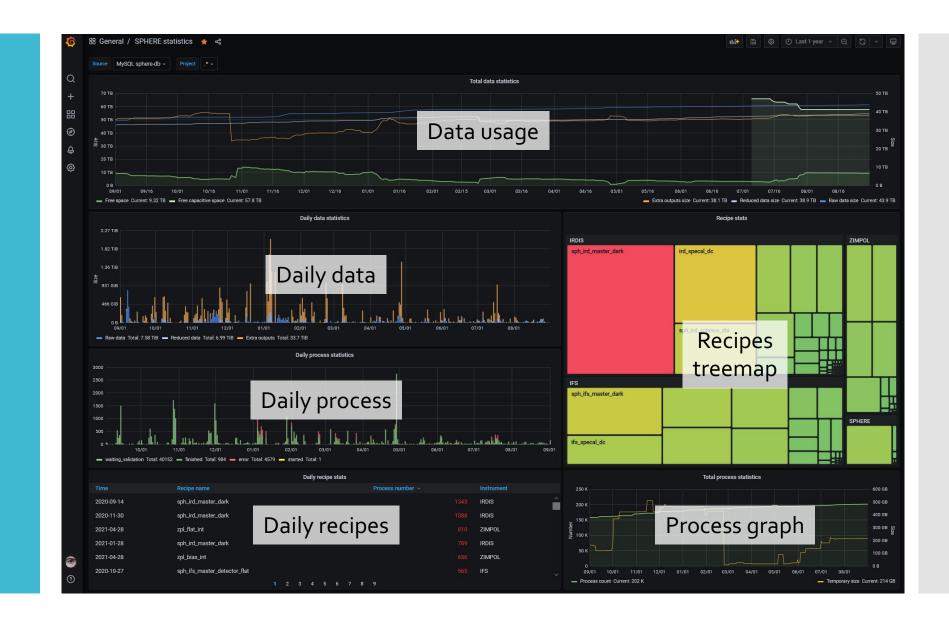

Tips

- Use query option Max data points, Min interval to improve readability
- Use SQL sum(count(id)) OVER (ORDER BY date) to display cumulative graphs
- Use Legend {{field}} to display a field value
- Use Inspect / Panel JSON "aliasColors" to override colors consistently